## Министерство науки и высшего образования Российской Федерации

Федеральное государственное автономное образовательное учреждение

#### высшего образования

## «СЕВЕРО-ВОСТОЧНЫЙ ФЕДЕРАЛЬНЫЙ УНИВЕРСИТЕТ ИМЕНИ М.К. АММОСОВА»

Политехнический институт (филиал) ФГАОУ ВО «Северо-Восточный федеральный

университет имени М.К. Аммосова» в г. Мирном.

Кафедра фундаментальной и прикладной математики

Рабочая программа дисциплины

**Б1.В.ДВ.10.01 Информационные технологии в математике** для программы бакалавриата

по направлению подготовки

01.03.02 Прикладная математика и информатика

Профиль подготовки: Математическое моделирование и вычислительная математика

Форма обучения: очная

Автор(ы): Егорова Анастасия Анатольевна, к.ф.-м.н., доцент кафедры фундаментальной и прикладной математики, МПТИ (ф) СВФУ, [nastyaegorova@mail.ru](mailto:nastyaegorova@mail.ru)

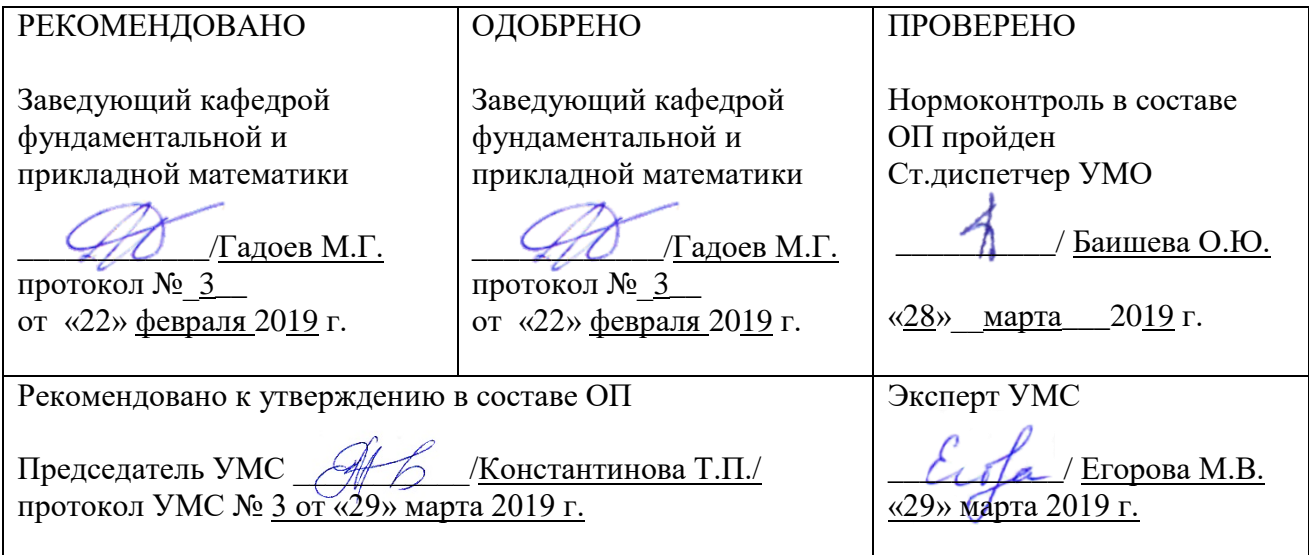

Мирный 2019

## **1. АННОТАЦИЯ**

## **к рабочей программе дисциплины Б1.В.ДВ.10.01 Информационные технологии в математике** Трудоемкость 2 з.е.

## **1.1. Цель освоения и краткое содержание дисциплины**

Цель освоения: Целью дисциплины «Информационные технологии в математике» Получение навыков использования прикладного программного обеспечения для решения задач математического моделирования и обработки информации

Краткое содержание дисциплины: Настоящая программа составлена для курса " Информационные технологии в математике". Освоение дисциплины призвано сформировать у студента умение правильно выбирать и применять соответствующие методы моделирования, использовать стандартные программные продукты для реализации выбранных алгоритмов, осуществлять обмен данными между различными программными продуктами, ввладением навыками работы с компьютером, навыки использования программных средств и навыки работы в компьютерных сетях.

#### **1.2. Перечень планируемых результатов обучения по дисциплине, соотнесенных с планируемыми результатами освоения образовательной программы**

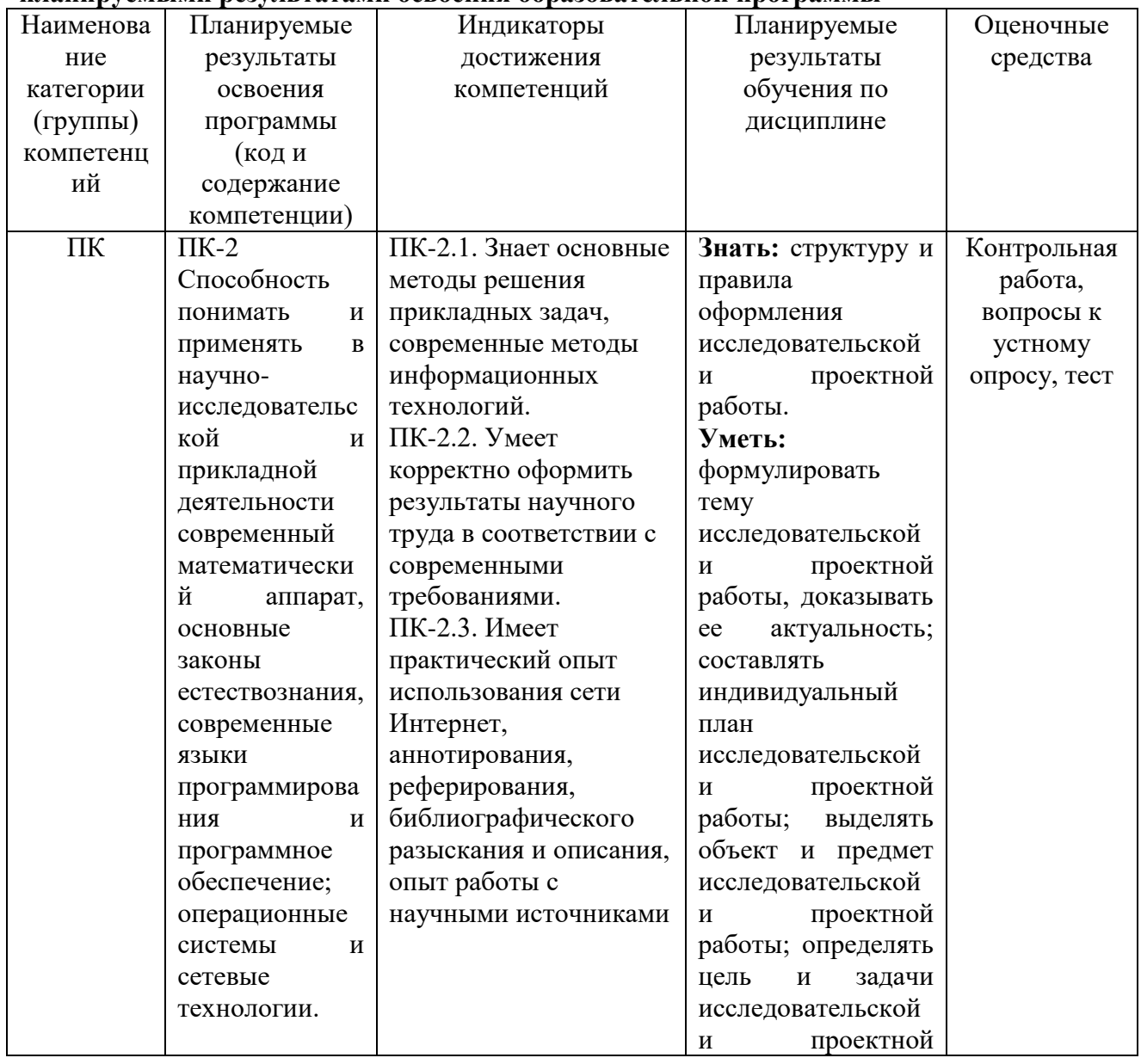

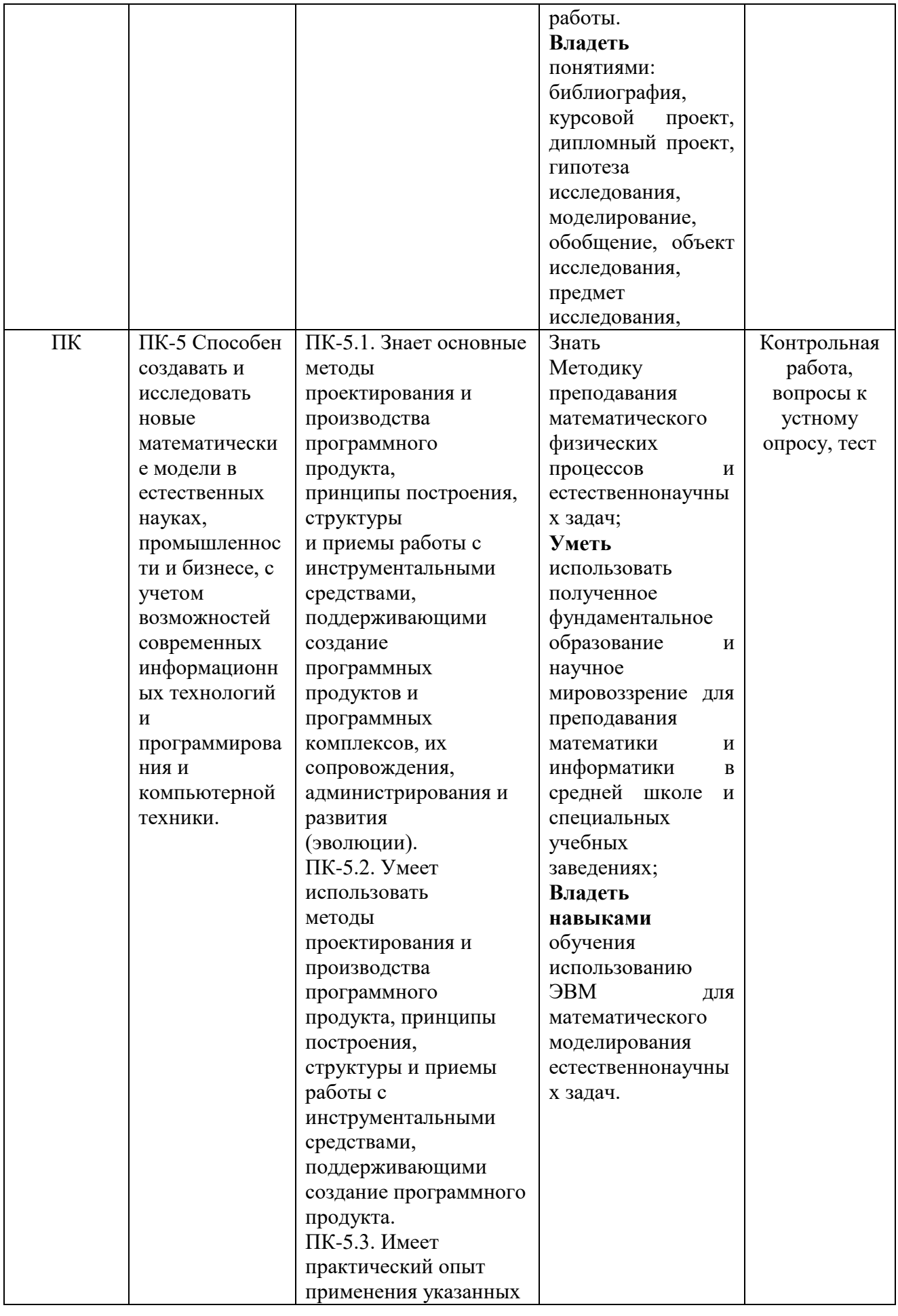

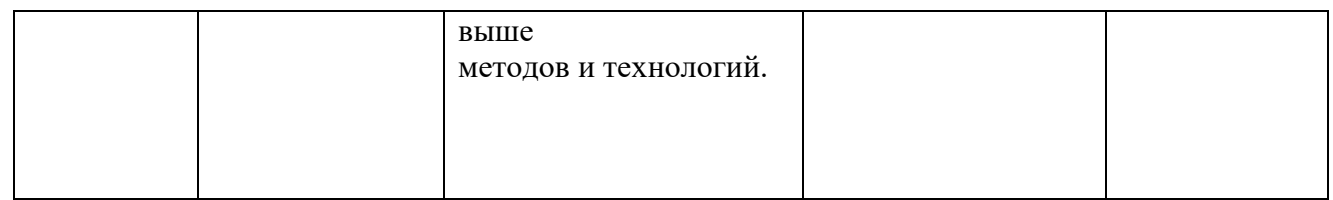

## **1.3. Место дисциплины в структуре ОПОП**

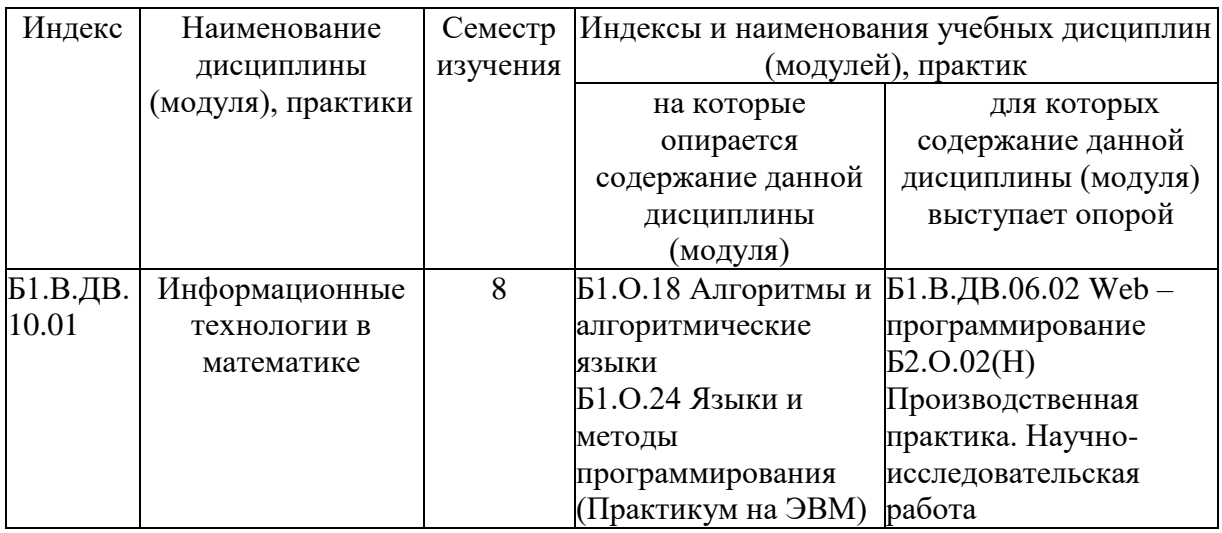

## 1.4. **Язык преподавания:** русский

**2. Объем дисциплины в зачетных единицах с указанием количества академических часов, выделенных на контактную работу обучающихся с преподавателем (по видам учебных занятий) и на самостоятельную работу обучающихся**

Выписка из учебного плана:

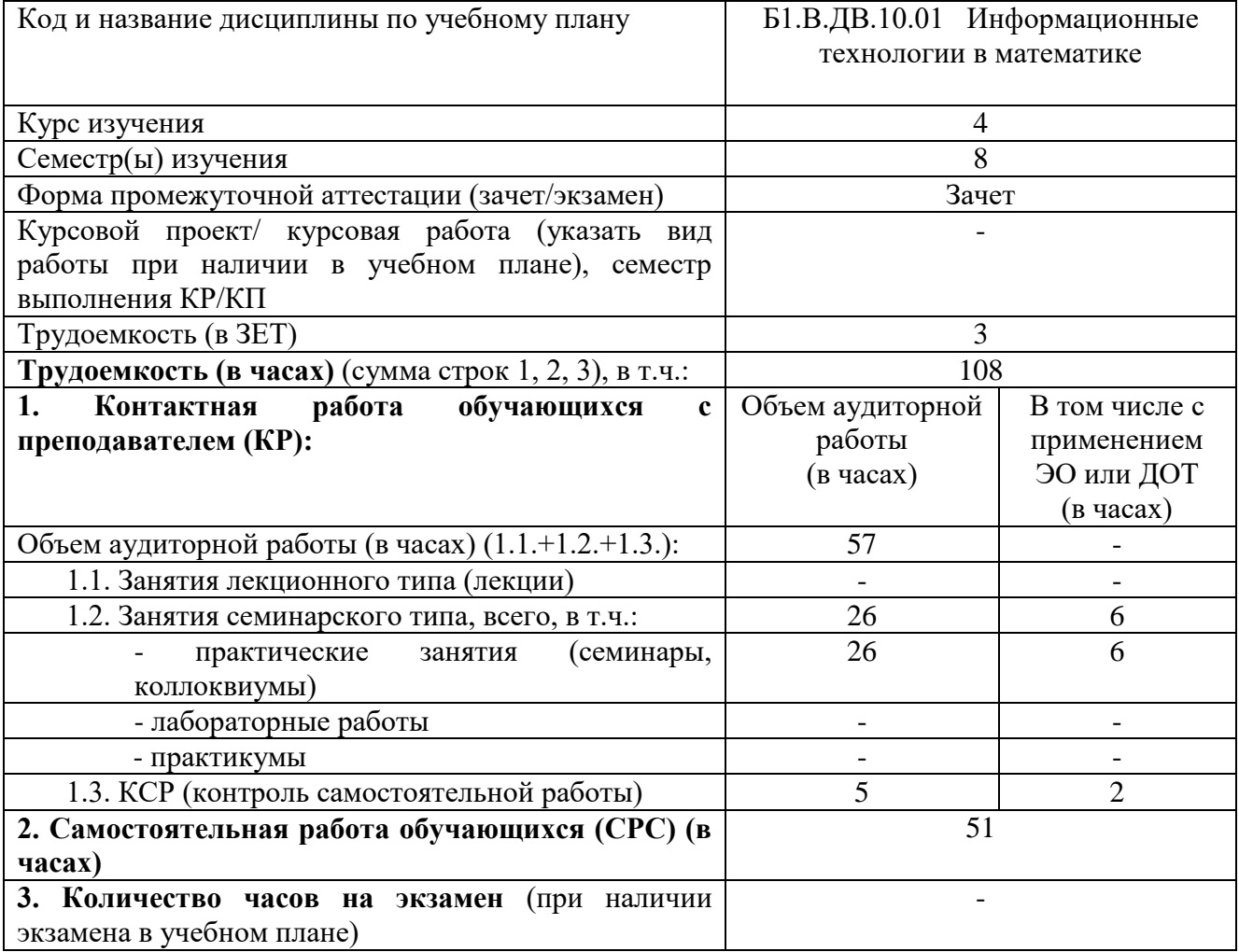

## **3.Содержание дисциплины, структурированное по темам с указанием отведенного на них количества академических часов и видов учебных занятий**

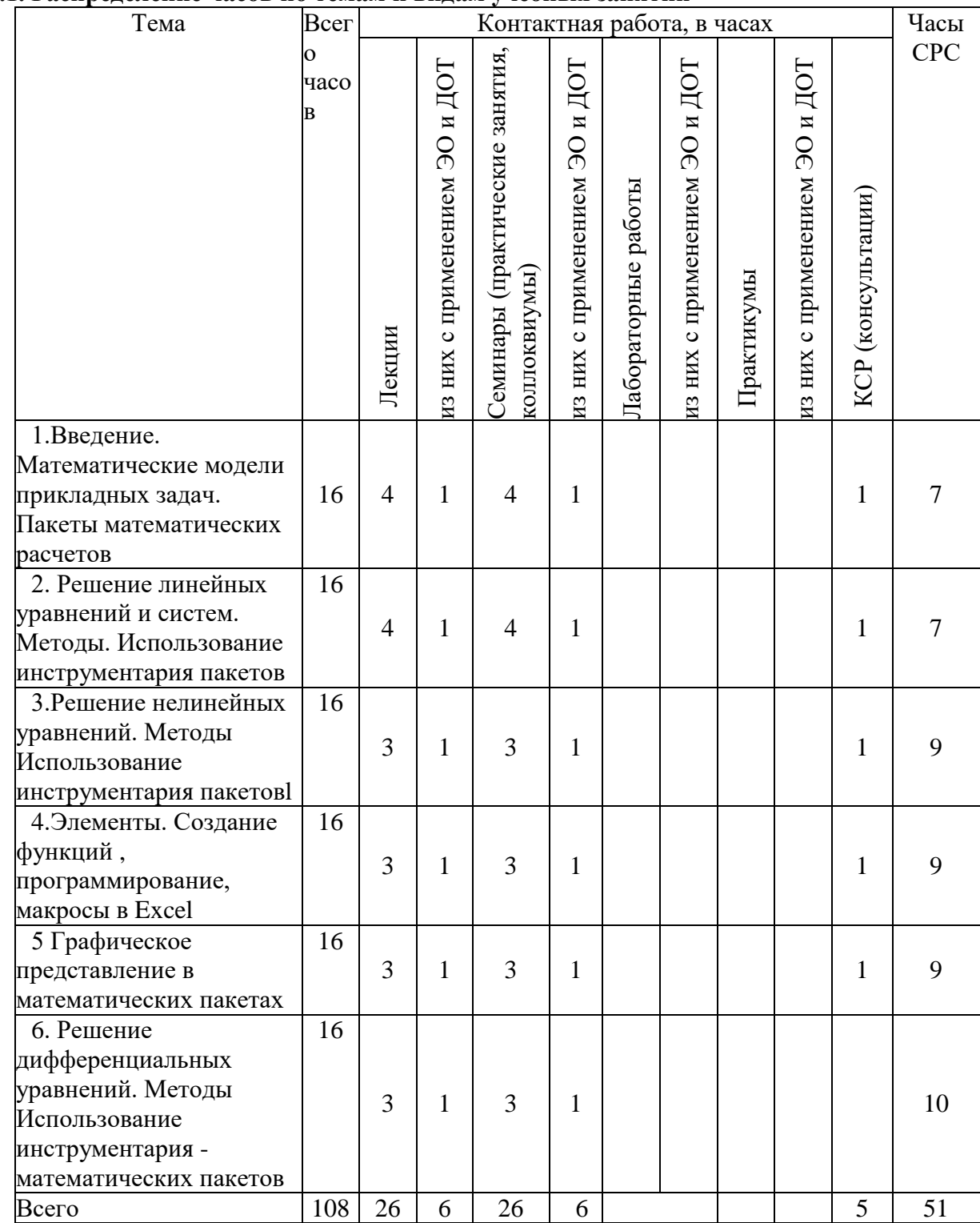

## **3.1. Распределение часов по темам и видам учебных занятий**

## **3.2. Содержание тем программы дисциплины**

1.Введение. Математические модели прикладных задач. Пакеты математических расчетов

2. Решение линейных уравнений и систем. Методы. Использование инструментария пакетов

3.Решение нелинейных уравнений. Методы Использование инструментария пакетов.

4.Элементы. Создание функций , программирование, макросы в Excel.

5 Графическое представление в математических пакетах.

6. Решение дифференциальных уравнений. Методы Использование инструментария -математических пакетовПо окончании курса обучающийся.

Знает стандартные программные продукты для реализации выбранных алгоритмов умеет правильно выбирать и применять соответствующие методы моделирования, осуществлять обмен данными между различными программными продуктами,

владеет навыками работы с компьютером, навыками использования программных средств и навыки работы в компьютерных сетях

## **3.3. Формы и методы проведения занятий, применяемые учебные технологии**

В учебном процессе при реализации компетентностного подхода используются активные и интерактивные формы проведения занятий:

1) при проведении лекционных занятий: информационные лекции, проблемные лекции, лекции беседы, лекции дискуссии.

Проведение лекционных занятий по дисциплине основывается на активном методе обучения, при котором студенты не пассивные слушатели, а активные участники занятия, отвечающие на вопросы преподавателя. Вопросы преподавателя нацелены на активизацию процессов усвоения материала. Преподаватель заранее намечает список вопросов, стимулирующих ассоциативное мышление и установления связей с ранее освоенным материалом.

2) при проведении практических занятий: традиционные занятия, занятия исследования, проблемные ситуации, ситуации с ошибкой.Практические занятия проводятся на основе реализации метода обучения действием: определяются проблемные области, формируются группы. При проведении практических занятий ставятся следующие цели:применение знаний отдельных дисциплин и креативных методов для решения проблем; отработка у обучающихся навыков взаимодействия в составе коллектива; закрепление основ теоретических знаний. Проведение некоторых практических занятий основывается на интерактивном методе обучения, при котором обучающиеся взаимодействуют не только с преподавателем, но и друг с другом. При этом доминирует активность обучающихся в процессе обучения. Место преподавателя в интерактивных занятиях сводится к направлению деятельности обучающихся на достижение целей занятия.

3) при организации самостоятельной работы студентов: поиск и обработка информации, в том числе с использованием информационно- коммуникационных технологий; исследование проблемной ситуации; опережающая самостоятельная работа (например, по темам: кодирование); постановка и решение задач из предметной области; отработка навыков применения стандартных методов к решению задач предметной области.

Успешное освоение материала курса предполагает большую самостоятельную работу студентов и руководство этой работой со стороны преподавателей. Применяются следующие формы контроля: устный опрос, проверка решения практических задач, контрольная работа.

При проведении лекционных и практических занятий предусматривается использование информационных технологий:

пакеты офисных программ (LibreOffice и др.) для создания презентаций, которые могут быть использованы при введении нового материала, а также для быстрого обзора предыдущего теоретического материала к текущему занятию;

Для организации самостоятельной работы, а также подготовки к текущему контролю и промежуточной аттестации используется система создания и управления курсами Moodle [http://ygu.s-vfu.ru](http://ygu.s-vfu.ru/) (курс «Введение в скозные информационные технрологии».).

## **Особенности проведения занятий для граждан с ОВЗ и инвалидностью**

При обучении лиц с ограниченными возможностями здоровья и инвалидностью используются подходы, способствующие созданию безбарьерной образовательной среды: технологии дифференциации и индивидуализации обучения, применение соответствующих методик по работе с инвалидами, использование средств дистанционного общения. Для студентов с ограниченными возможностями здоровья и инвалидов предусмотрены следующие формы организации учебного процесса и контроля знаний:

*-для слабовидящих:* 

обеспечивается индивидуальное равномерное освещение не менее 300 люкс;

для выполнения контрольных заданий при необходимости предоставляется увеличивающее устройство;

задания для выполнения, а также инструкция о порядке выполнения контрольных заданий оформляются увеличенным шрифтом (размер 16-20);

*- для глухих и слабослышащих:*

обеспечивается наличие звукоусиливающей аппаратуры коллективного пользования, при необходимости студентам предоставляется

звукоусиливающая аппаратура индивидуального пользования;

- *для лиц с тяжелыми нарушениями речи, глухих, слабослышащих* все

контрольные задания по желанию студентов могут проводиться в письменной форме.

Основной формой организации учебного процесса является интегрированное обучение инвалидов, т.е. все студенты обучаются в смешанных группах, имеют возможность постоянно общаться со сверстниками, легче адаптируются в социуме.

## **4. Перечень учебно-методического обеспечения для самостоятельной работы<sup>1</sup>обучающихся по дисциплине**

Самостоятельная аудиторная работа студентов проводится в форме поиска на практических занятиях с дальнейшим их разбором и обсуждением; проведения контрольной работы; поиска решений проблемных ситуаций, предложенных на лекциях и практических занятиях..

Самостоятельная внеаудиторная работа студентов включает в себя:

1) изучение и анализ лекционного материала,

2) изучение отдельных вопросов по предлагаемой литературе,

3) подбор дополнительных источников для извлечения информации,связанной с проблемами, изучаемыми в рамках данной дисциплины и решения задач с дальнейшим их разбором или обсуждением на аудиторных занятиях,

4)решение задач по заданной теме;

1

5) подготовку к контрольной работе,

6) подготовку к промежуточной аттестации.

## **Содержание СРС**

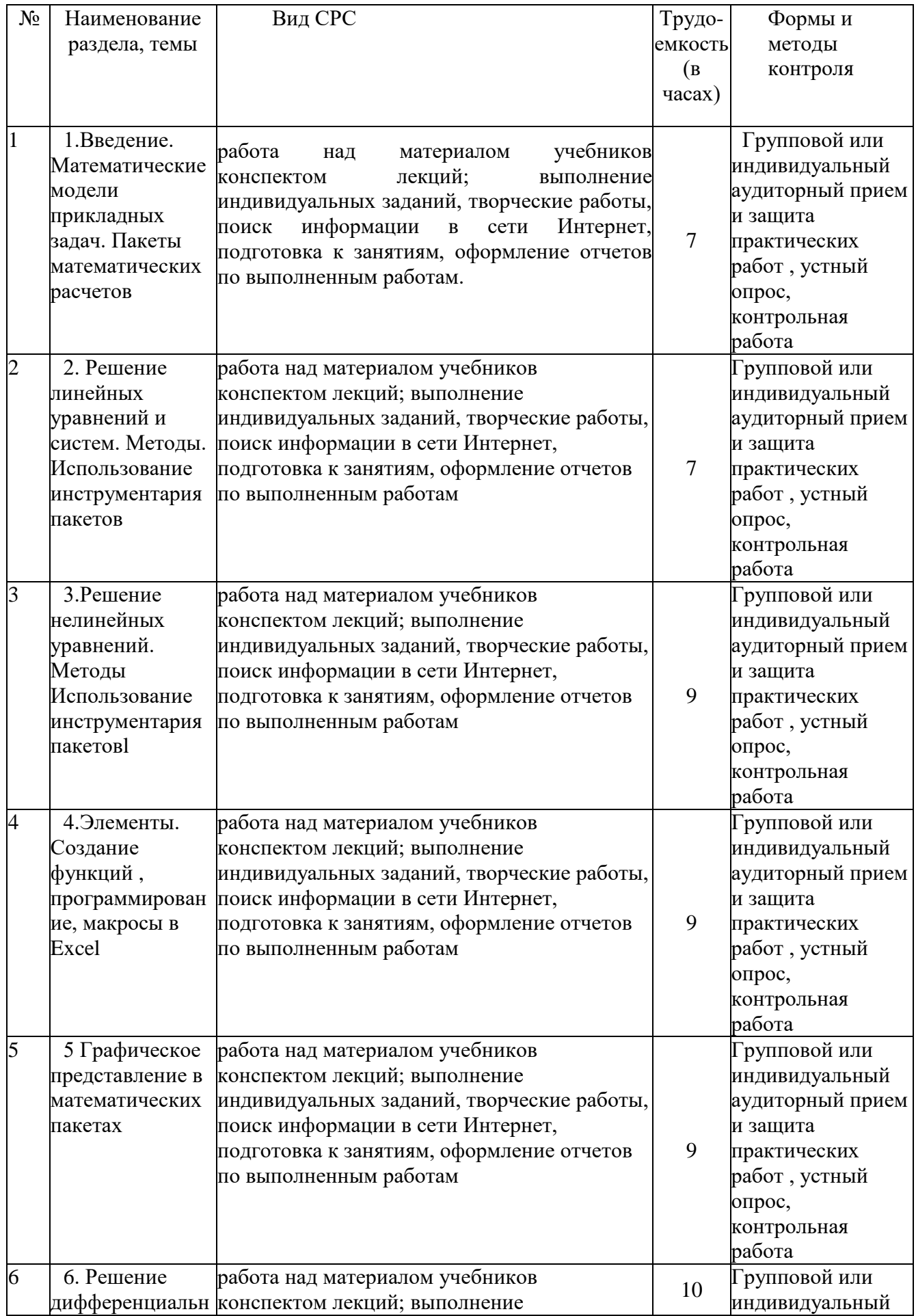

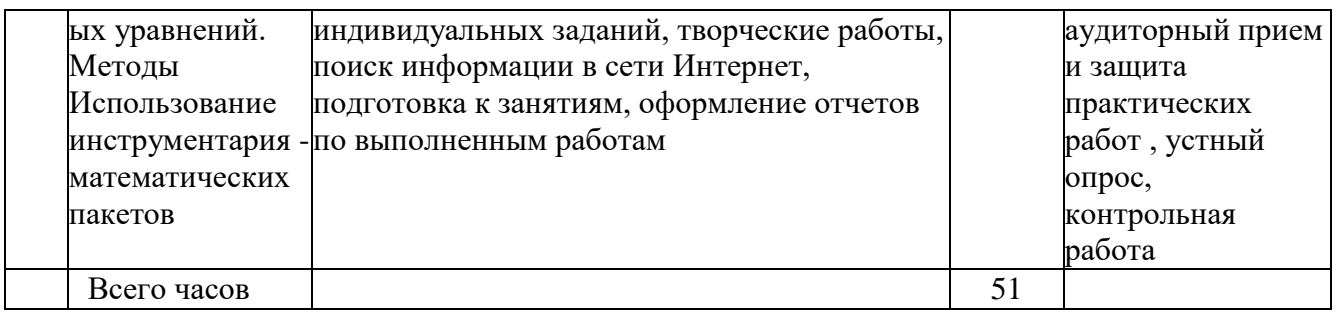

## **5. Методические указания для обучающихся по освоению дисциплины**

*Текущий контроль.* Основной формой текущего контроля уровня теоретических знаний являются устные опросы на семинарских занятиях, формой текущего контроля уровня практических знаний и навыков являются контрольные и самостоятельные работы по отдельным темам, включая задачи и упражнения, предназначенные для самостоятельного внеаудиторного выполнения.

## *Методические рекомендации и материалы по изучению дисциплины и организации самостоятельной работы студентов*

Рабочей программой дисциплины предусмотрены аудиторные занятия в виде аудиторных занятий, а также самостоятельная работа студентов.

**Работа на теоретических занятиях.** На теоретических занятиях студенты получают самые необходимые данные, во многом дополняющие учебник. Умение сосредоточено слушать лекции, активно, творчески воспринимать излагаемые сведения является непременным условием их глубокого прочного усвоения, а также развития умственных способностей.

Внимательное слушание и конспектирование материала предполагает интенсивную умственную деятельность студента. Слушая лекции, надо отвлечься от посторонних мыслей и думать только о том, что излагает преподаватель. Краткие записи лекций, конспектирование их помогает усвоить материал.

Внимание человека неустойчиво. Требуются волевые усилия, чтобы оно было сосредоточенным. Конспект является полезным тогда, когда записано самое существенное, основное. Это должно быть сделано самим студентом. Не надо стремиться записать дословно всю лекцию. Такое «конспектирование» приносит больше вреда, чем пользы. Некоторые студенты просят иногда лектора «читать помедленнее». Но лекция не может превратиться в лекцию-диктовку. Это очень вредная тенденция, ибо в этом случае студент механически записывает большое количество услышанных сведений, не размышляя над ним.

Запись лекций рекомендуется вести по возможности собственными формулировками. Желательно запись осуществлять на одной странице, а следующую оставлять для проработки учебного материала самостоятельно в домашних условиях. Конспект лучше подразделять на пункты, параграфы, соблюдая красную строку. Принципиальные места, определения, формулы следует сопровождать замечаниями: «важно», «особо важно», «Хорошо запомнить» и т.п. Целесообразно разработать собственную «маркографию» (значки, символы), сокращение слов. Не лишним будет и изучение основ стенографии. Работая над конспектом лекций, всегда следует использовать не только основную литературу, но и ту литературу, которую дополнительно рекомендовал лектор. Именно такая серьезная, кропотливая работа с лекционным материалом позволит глубоко овладеть знаниями.

**Лабораторные и практические занятия.** Лабораторные и практические занятия подразумевает решение практических задач, подготовку сообщения на заданную тему и участие в осуждении проблемы, затронуто сообщением. Сообщение должно занимать по времени не более 3 – 5 минут. Основной вид работы на семинаре – решение расчетнографических задач.

Подготовка к практическому (лабораторному) занятию начинается с тщательного ознакомления с условиями предстоящей работы, т.е. с обращения к планам семинарских занятий. Определившись с проблемой, привлекающей наиболее внимание, следует обратиться к рекомендуемой литературе. Следует иметь в виду, что в семинаре участвует вся группа, а потом задание к практическому занятию следует распределить на весь коллектив. Задание должно быть охвачено полностью и рекомендованная литература должна быть освоена группой в полном объёме.

Для полноценной подготовки к практическому занятию чтения учебника недостаточно – в учебных пособиях излагаются только принципиальные основы, в то время как в монографиях и статьях на ту или иную тему поднимаемый вопрос рассматривается с разных ракурсов или ракурса одного, но в любом случае достаточно подробно и глубоко. Тем не менее, для того, чтобы должным образом сориентироваться в сути задания, сначала следует ознакомиться с соответствующим текстом учебника – вне зависимости от того, предусмотрена на лекциях в дополнение к данному семинару или нет. Оценив задание, выбрав тот или иной сюжет, и подобрав соответствующую литературу, можно приступать собственно к подготовке к семинару.

Тщательная подготовка к лабораторным и практическим занятиям, как и к лекциям, имеет определяющее значение: семинар пройдет так, как аудитория подготовилась к его проведению. Самостоятельная работа – столп, на котором держится вся подготовка по изучаемому курсу. Готовясь к практическим занятиям, следует активно пользоваться справочной литературой: энциклопедиями, словарями, альбомами схем и др. Владение понятийным аппаратом изучаемого курса является необходимостью.

*Правила поведения на лабораторных и практических занятиях:*

- на занятия желательно являться с запасом сформулированных идей и знаниями методик для расчетно-аналитического анализа.
- если вы что-то решили произнести на семинаре, то пусть это будет нечто стоящее не следует сотрясать воздух пустыми фразами;
- выступления должны быть по возможности компактными и в то же время вразумительными, не занимайте эфир надолго. Старайтесь не перебивать говорящего, это некорректно; замечания, возражения и дополнения следуют обычно по окончанию текущего выступления.

На семинаре идет не проверка подготовки к занятию (подготовка есть необходимое условие), но степень проникновения в суть материала, обсуждаемой проблемы или методики решения задачи. Поэтому беседа идти не по содержанию прочитанных работ; преподаватель будет ставить проблемные вопросы, не се из которых могут прямо относиться к обработанной литературе.

**Самостоятельная работа.** Студент в процессе обучения должен не только освоить учебную программу, но и приобрести навыки самостоятельной работы. Самостоятельная работа студентов играет важную роль в воспитании сознательного отношения самих студентов к овладению теоретическими и практическими знаниями, привитии им привычки к направленному интеллектуальному труду. Очень важно, чтобы студенты не просто приобретали знания, но и овладевали способами их добываниями.

Самостоятельная работа проводиться с целью углубления знания по дисциплине и предусматривает:

- изучение отдельных разделов тем дисциплины;
- чтение студентами рекомендованной литературы и усвоение теоретического материала дисциплины;
- подготовку к практическим занятиям;
- работу с Интернет-источниками, базами данных;
- подготовку к различным формам контроля;
- решение расчетно-графических работ;
- написание реферата по выбранной тематике.

Последовательность всех контрольных мероприятий изложена в календарном плане, который доводится до сведения каждого студента в начале семестра.

Планирование времени на самостоятельную работу, необходимого на изучение настоящей дисциплины, студентам лучше всего осуществлять на весь семестр, предусматривая при этом регулярное повторение пройденного материала. Материал, законспектированный на лекциях, необходимо регулярно дополнять сведениями из литературных источников, представленных в рабочей программе.

Для расширения знаний по дисциплине необходимо использовать Интернет ресурсы и специализированные базы данных: проводить поиск в различных системах и использовать материалы сайтов, рекомендованных преподавателем на лекционных занятиях.

*Подготовка к сессии.* Каждый учебный семестр заканчивается аттестационными испытаниями: зачетно-экзаменационной сессией

Подготовка к экзаменационной сессии и сдача зачетов и экзаменов является ответственейшим периодом в работе студента. Серьезно подготовиться к сессии и успешно сдать все экзамены – долг каждого студента. Рекомендуется так организовать учебную работу, чтобы перед первым днем начала сессии были сданы и защищены все практические работы, предусмотренные графиком учебного процесса.

Основное к подготовке к сессии – это повторение всего материала, курса или предмета, по которому необходимо сдать зачет. Только тот успевает, кто хорошо усвоил учебный материал.

Если студент плохо работал в семестре, пропускал лекции и семинары, слушал их невнимательно, не конспектировал, не изучал рекомендованную литературу, то в процессе подготовки к сессии ему придется не повторять уже знакомое, а заново в короткий срок изучать весь материал. А это зачастую, оказывается невозможно сделать из-за нехватки времени. Для такого студента подготовка к экзаменам будет трудным, а иногда и непосильным делом, а финиш – отчисление из учебного заведения.

При подготовке к сессии следует весь объем работы распределять равномерно по дням, отведенным для подготовки, контролировать каждый день выполнения работы. Лучше, если можно перевыполнить план. Тогда всегда будет резерв времени.

#### **Методические рекомендации для преподавателя**

Преподавание учебной дисциплины осуществляется с учетом уже имеющихся у студентов знаний по философии, социологии. Практическую направленность дисциплины определяет знакомство с теоретическими и практическими методами оценки эффективности проектов. Основными формами проведения занятий с целью осмысления дисциплины являются аудиторные занятия. Для организации эффективного процесса усвоения материала студентами возможно использование различных форм: лекций, дискуссий, решение расчетных заданий, игровых форм, современных мультимедийных технологий и др.

Внеаудиторные занятия осуществляются путем организации и руководством самостоятельной работы студентов.

Для более глубокого изучения предмета преподаватель предоставляет студентам информацию о возможности использования по разделам дисциплины Интернет – ресурсов.

При наличии академических задолженностей по практическим занятиям, связанных с их пропусками преподаватель должен выдать задание студенту в виде контрольных заданий по пропущенной теме занятия.

Для контроля знаний студентов по данной дисциплине необходимо проводить текущий и промежуточный контроль.

Текущий контроль проводиться с целью определения качества усвоения лекционного материала. Наиболее эффективным является его проведение в письменной форме – по контрольным вопросам, тестам, расчетным заданиям и т.п. Контроль проводиться в виде сдачи всеми без исключения студентами контрольных заданий. В материалы письменных опросов студентов включаются и темы, предложенные им для самостоятельной подготовки. В течение работы над освоением дисциплины студенты, руководствуясь календарным планом, выполняют контрольные работы и практические задания.

#### **Система оценки успеваемости**

Рекомендуется использование бальной накопительной системы, которая предусматривает постепенное накопление баллов студентами в результате участия в различных формах занятий.

Данная система базируется, во-первых, на праве преподавателя самостоятельно определять содержание и методику своего курса и, во-вторых, на праве студента выбирать свой путь достижения желаемого результата.

Подразумевается, что научная работа студента является неотъемлемой частью образовательного процесса, смыслом становится не столько его ориентирование на усвоение готовых истин, а совместный с преподавателем и другими студентами поиск решения реальных жизненных проблем. Что в значительной степени определяет содержание и методы процесса обучения.

Может предусматриваться сначала входной тестовый контроль базовых знаний студентов и им же может заканчиваться курс обучения. Таким образом, определяется результативность обучения.

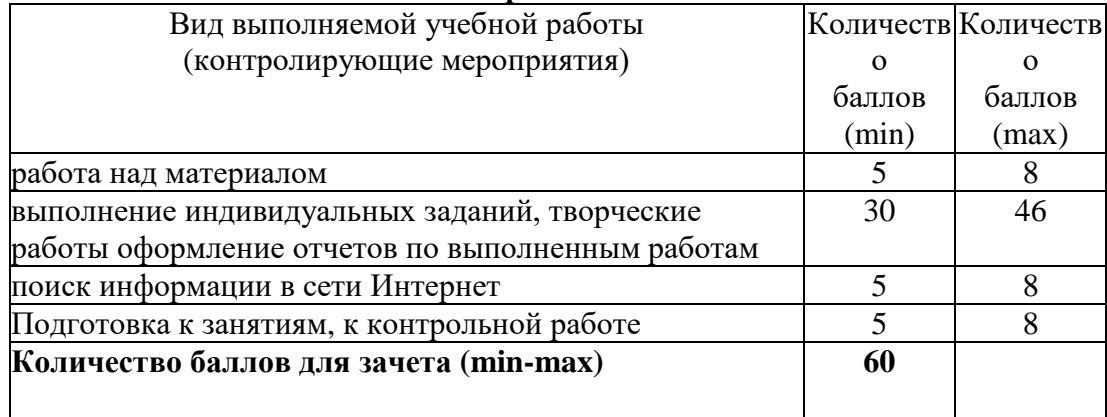

#### **Рейтинговый регламент по дисциплине:**

#### **6. Фонд оценочных средств для проведения промежуточной аттестации обучающихся по дисциплине**

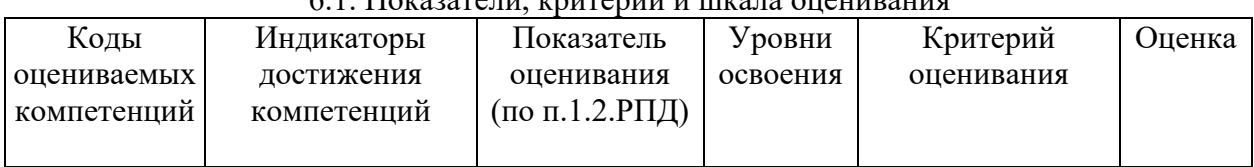

#### $\epsilon$  1. Поназатели, начторый и шкала оценивания

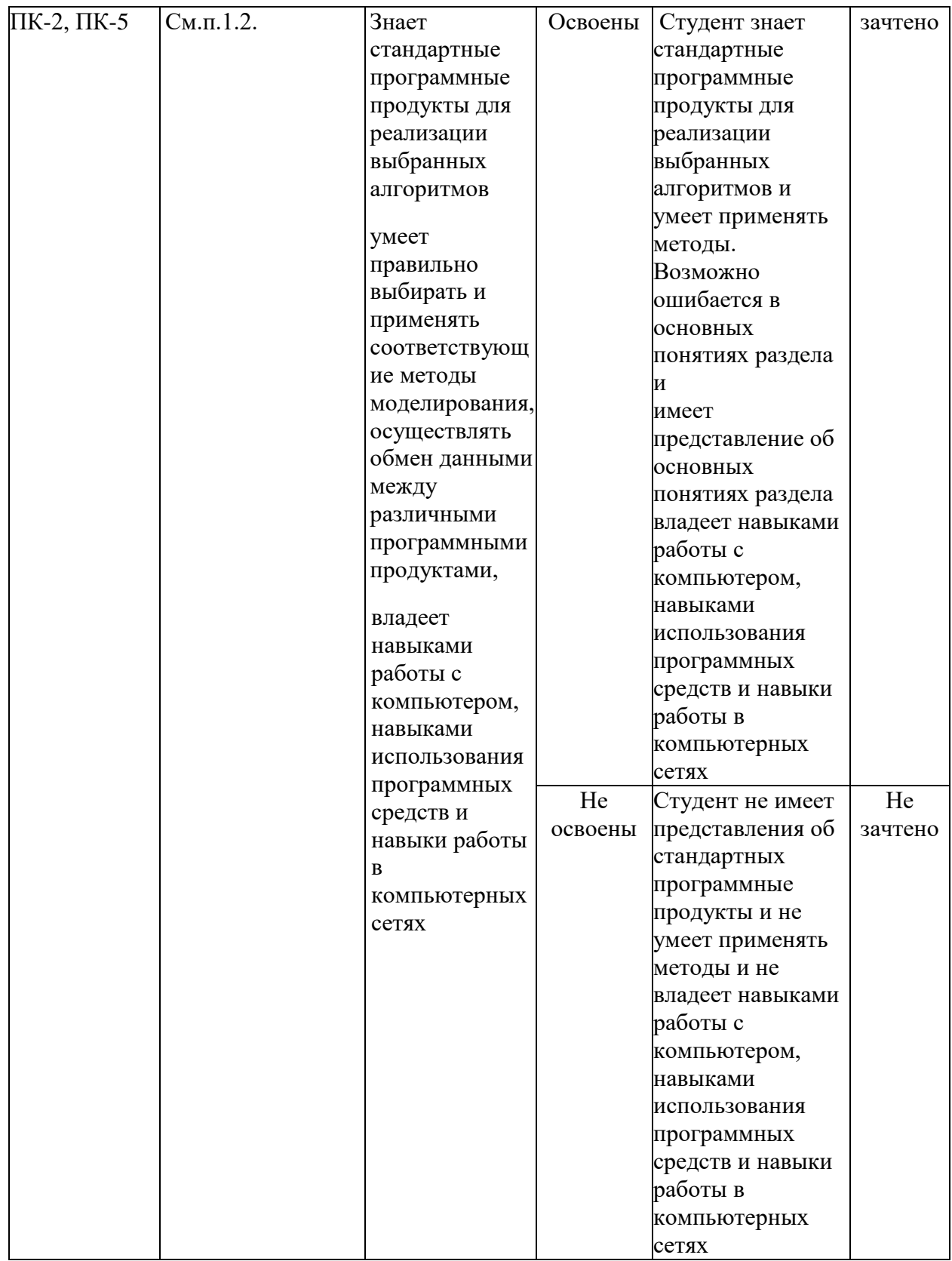

# 6.2. Типовые контрольные задания (вопросы) для промежуточной аттестации

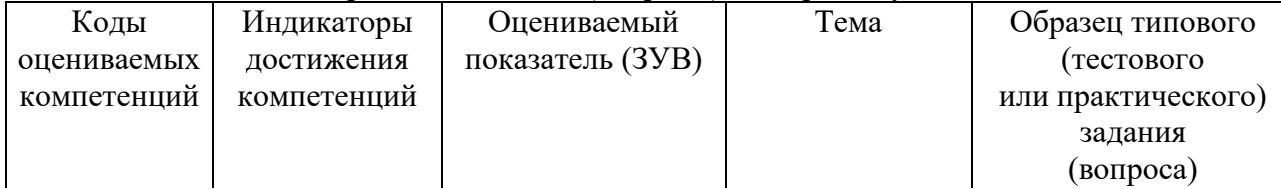

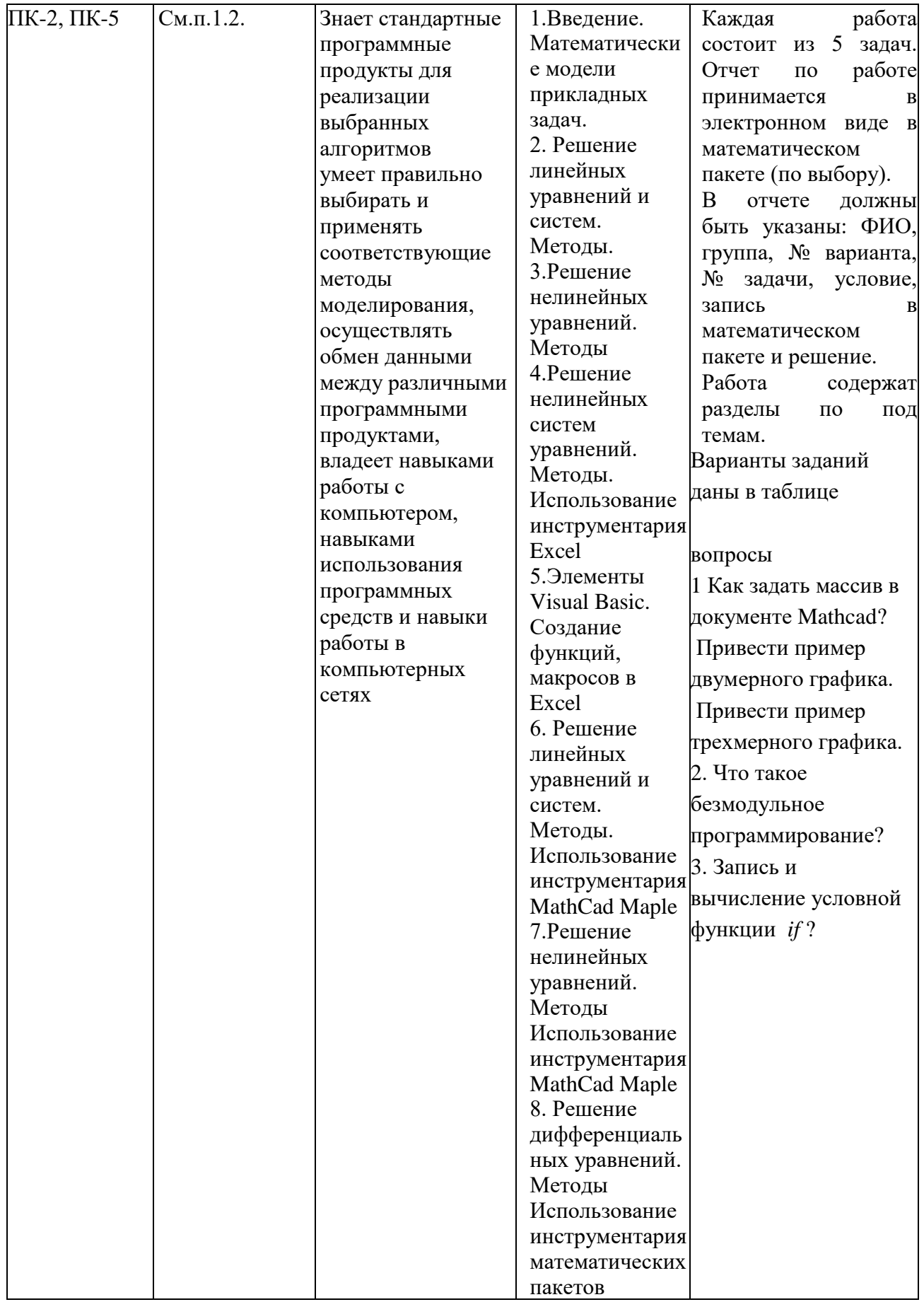

Работа № 1 Введение в программные продукты. Математическое моделирование содержат разделы: Определители и матрица, основы линейной алгебры, введение в анализ, пределы. Варианты заданий даны в таблице 1.

Таблица 1

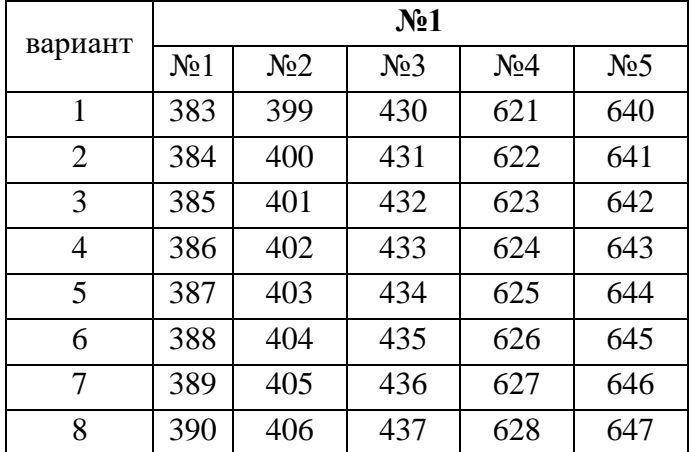

 Работа № 2 Аналитические преобразования. Графические, геометрические пакеты содержат разделы: Производная и дифференциал, производная второго порядка, построение графиков функций, нахождение кривизны плоской кривой, вектор касательной, вектор бинормали, вектор главной нормали Варианты заданий даны в таблине 2.

Таблица 2

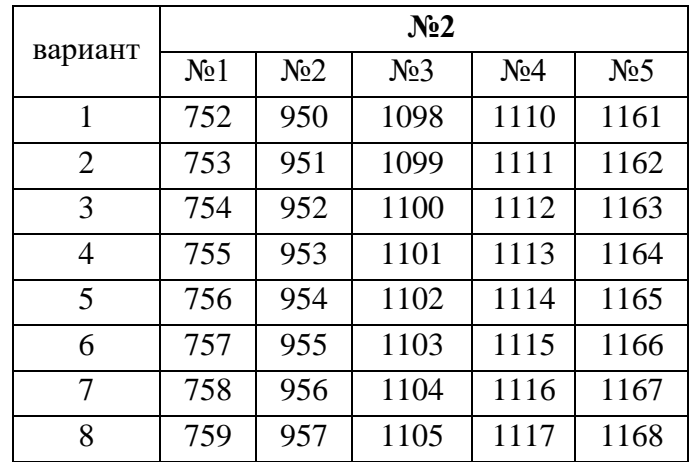

 Работа № 3 Аналитические преобразования. Решение уравнений и неравенств в пакетах программ содержат разделы: частные производные и дифференциалы высших порядков, вычисление определенного интеграла, вычисление площади плоской фигуры, вычисление длины дуги. Варианты заданий даны в таблице 3.

Таблица 3

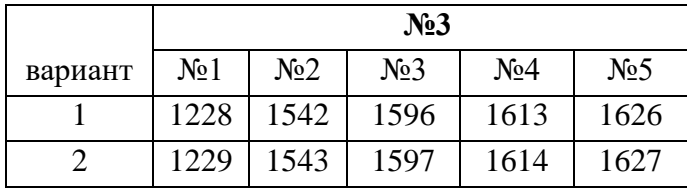

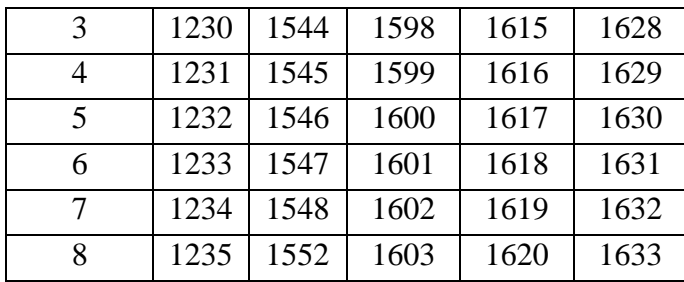

 Работа № 4 Аналитические преобразования. Графические, геометрические пакеты. содержат разделы: прямоугольные и полярные координаты, уравнения линии. Варианты заданий даны в таблице 4.

Таблица 4

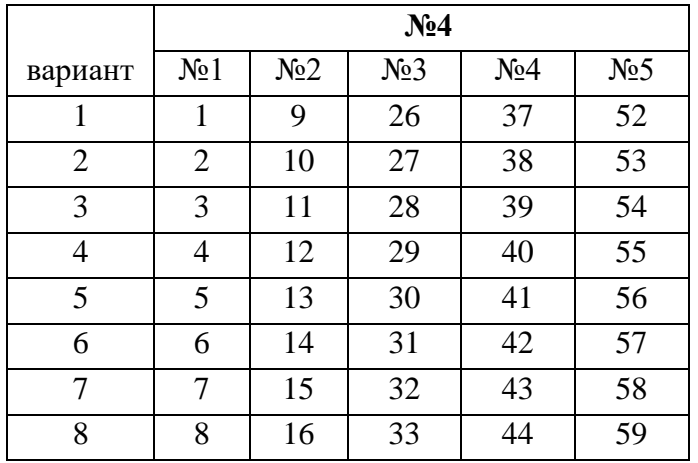

 Работа № 5 Графические, геометрические пакеты содержат разделы: угол между прямыми, окружность, эллипс, гипербола, парабола. Варианты заданий даны в таблице 5. Таблица 5

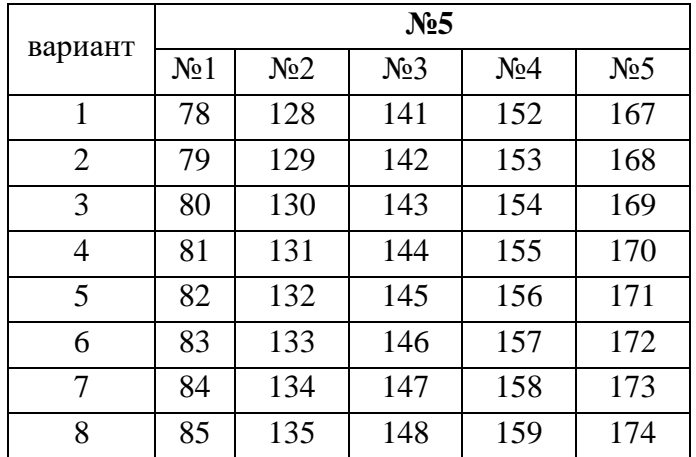

 Работа № 6 Решение уравнений и неравенств в пакетах программ Безмодульное и модульное программирование в пакетах Варианты заданий даны в таблице 6.

Таблица 6

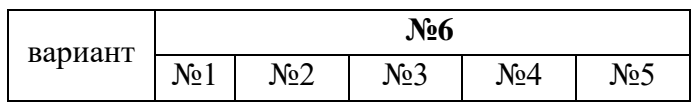

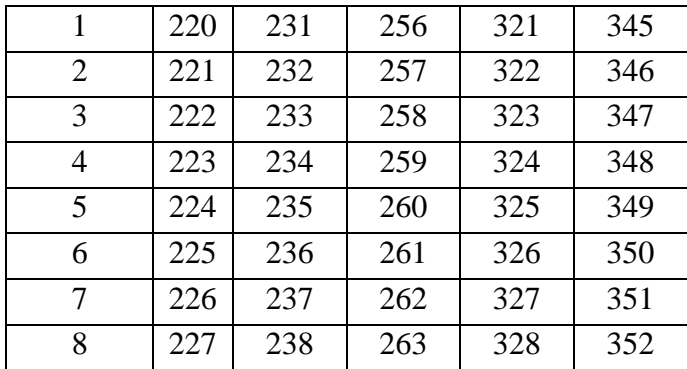

Критерии оценки задания:

Промежуточная аттестация проходит в виде двух контрольных недель и рубежного среза согласно Положения о балльно-рейтинговой системе.

Собеседование проводится в письменной форме. Время на выполнение работы – 2 акад.часа, ответы на вопросы в свободной форме.

Для зачета студент должен

#### **Знать:**

- принципиальные особенности моделирования математических процессов, предназначенные для конкретных технологических процессов

**Уметь:** 

- использовать основные законы математики

**Владеть:** 

- основными методами интерпретации данных

- участвует, со знанием дела, в работах по совершенствованию производственных процессов с использованием экспериментальных данных и результатов моделирования.

Если обучающийся не демонстрирует необходимые знания и навыки и не старается их применять. Не достигнут базовый уровень формирования компетенции. Компетенция не развита выставляется не зачет.

#### Вопросы

- 1. Компьютерная математика и математические пакеты. Математический пакет преимущества математических пакетов. Особенности пакета.
- 2. Основные операции над фрагментами документа
- 3. Константы и переменные пакета.
- 4. Арифметические операции пакета.
- 5. Оператор присваивания и оператор вывода.
- 6. Численные вычисления в пакете. Операторы вычисления сумм, произведений, производных и интегралов.
- 7. Аналитическое преобразование.
- 8. Символьные вычисления в пакете. Оператор символьного вывода.
- 9. Решения уравнений и неравенств.
- 10. Векторные и матричные вычисления в пакете Операции над векторами и матрицами.
- 11. Массив в документе, обращение к элементам массива.
- 12. Геометрические пакеты. Планиметрия. Стереометрия.
- 13. Построение графиков в пакете.
- 14. Двумерные и трехмерные графики. Привести пример двумерного графика.
- 15. Привести пример трехмерного графика.
- 16. Решение нелинейных уравнений в пакете.
- 17. Применение пакета для задач. Математический анализ.

18. Применение пакета для задач. Дифференцирование и интегрирование.

- 19. Применение пакета для задач. Разложение и приближение функций.
- 20. Применение пакета для задач. Линейная алгебра.
- 21. Применение пакета для задач. Векторный анализ.
- 22. Применение пакета для задач. Дифференциальные уравнения.
- 23. Применение пакета для задач. Численные решения.
- 24. Функция пользователя.
- 25. Программирование в документе Безмодульное программирование

#### 6.З. Методические материалы, определяющие процедуру оценивания

Оценивание знаний проводится согласно Бально-рейтинговой системы, внедренной в СВФУ. Процедура оценивания знаний, умений , навыков проводится с помощью оценивающих средств, представленных в системе Moodle. Результаты отражаются по окончанию теста. Согласно графика прововдится контрольные мероприятия по определению сформированности компетенций. Контрольная работа проводится на 45 минут или 90 минут.

В 7 семестре промежуточная аттестация проводится в форме зачета. На зачете необходимо набрать до 30 баллов, остальные балла набираются в течении семестра. Зачет проводится в виде устного опроса.

Результатом проверки компетенций на разных этапах формирования, полученных студентом в ходе освоения данной дисциплины, является оценка, выставляемая в соответствии со следующими критериями:

#### *1. Критерии оценивания качества устного ответа*

**Оценка «5» (отлично)** выставляется согласно БРС, если обучающийся показывает всесторонние и глубокие знания программного материала, знание основной и дополнительной литературы; последовательно и четко отвечает на вопросы билета и дополнительные вопросы; уверенно ориентируется в проблемных ситуациях; демонстрирует способность применять теоретические знания для анализа практических ситуаций, делать правильные выводы, проявляет творческие способности в понимании, изложении и использовании программного материала; подтверждает полное освоение компетенций, предусмотренных программой.

**Оценка «4» (хорошо)** выставляется согласно БРС, если обучающийся показывает полное знание программного материала, основной и дополнительной литературы; дает полные ответы на теоретические вопросы, допуская некоторые неточности; правильно применяет теоретические положения к оценке практических ситуаций; демонстрирует хороший уровень освоения материала и в целом подтверждает освоение компетенций, предусмотренных программой.

**Оценка «3» (удовлетворительно)** выставляется согласно БРС, если обучающийся показывает знание основного материала в объеме, необходимом для предстоящей профессиональной деятельности; при ответе на вопросы не допускает грубых ошибок, но испытывает затруднения в последовательности их изложения; не в полной мере демонстрирует способность применять теоретические знания для анализа практических ситуаций, подтверждает освоение компетенций, предусмотренных программой на минимально допустимом уровне.

**Оценка «2» (неудовлетворительно)** согласно БРС выставляется, если обучающийся имеет существенные пробелы в знаниях основного учебного материала по разделу; не способен аргументированно и последовательно его излагать, допускает грубые ошибки в ответах, неправильно отвечает на задаваемые преподавателем вопросы или затрудняется с ответом; не подтверждает освоение компетенций, предусмотренных программой.

*2. Критерии оценивания качества выполнения разноуровневых задач и заданий* 

**Оценка «отлично»** выставляется, если обучающийся показывает полное знание программного материала; демонстрирует способность применять теоретические знания для анализа практических ситуаций, делать правильные выводы; выполнил все задания и задачи полностью без ошибок и недочетов; подтверждает полное освоение компетенций, предусмотренных программой.

**Оценка «хорошо»** выставляется, если обучающийся показывает полное знание программного материала; правильно применяет теоретические положения к оценке практических ситуаций; выполнил все задания и задачи полностью, но при наличии в их решении не более одной негрубой ошибки и одного недочета, не более трех недочетов; демонстрирует хороший уровень освоения материала и в целом подтверждает освоение компетенций, предусмотренных программой.

**Оценка «удовлетворительно»** выставляется, если обучающийся показывает знание основного материала в объеме, необходимом для предстоящей профессиональной деятельности; не в полной мере демонстрирует способность применять теоретические знания для анализа практических ситуаций; выполнил не менее 2/3 всех предложенных заданий и задач или допустил не более одной грубой ошибки и двух недочетов, не более одной грубой и одной негрубой ошибки, не более трех негрубых ошибок, одной негрубой ошибки и трех недочетов, при наличии четырех-пяти недочетов; подтверждает освоение компетенций, предусмотренных программой на минимально допустимом уровне.

**Оценка «неудовлетворительно»** выставляется, если обучающийся имеет существенные пробелы в знаниях основного учебного материала по дисциплине; если число ошибок и недочетов в работе превысило норму для оценки 3 или обучающийся выполнил правильно менее 2/3 всех заданий и задач; не подтверждает освоение компетенций, предусмотренных программой.

#### *3. Критерии оценивания качества выполнения контрольной работы*

**Оценка «отлично»** выставляется, если обучающийся показывает полное знание программного материала; демонстрирует способность применять теоретические знания для анализа практических ситуаций, делать правильные выводы; выполнил все задания и задачи полностью без ошибок и недочетов; строго соблюдает требования при оформлении работы; подтверждает полное освоение компетенций, предусмотренных программой.

**Оценка «хорошо» выставляется**, если обучающийся показывает полное знание программного материала; правильно применяет теоретические положения к оценке практических ситуаций; выполнил все задания и задачи полностью, но при наличии в их решении не более одной негрубой ошибки и одного недочета, не более трех недочетов; строго соблюдает требования при оформлении работы; демонстрирует хороший уровень освоения материала и в целом подтверждает освоение компетенций, предусмотренных программой.

**Оценка «удовлетворительно»** выставляется, если обучающийся показывает знание основного материала в объеме, необходимом для предстоящей профессиональной деятельности; не в полной мере демонстрирует способность применять теоретические знания для анализа практических ситуаций; выполнил не менее 2/3 всех предложенных заданий и задач или допустил не более одной грубой ошибки и двух недочетов, не более одной грубой и одной негрубой ошибки, не более трех негрубых ошибок, одной негрубой ошибки и трех недочетов, при наличии четырех-пяти недочетов; допускает незначительные ошибки при оформлении работы; подтверждает освоение компетенций, предусмотренных программой на минимально допустимом уровне.

**Оценка «неудовлетворительно»** выставляется, если обучающийся имеет существенные пробелы в знаниях основного учебного материала по дисциплине; если число ошибок и недочетов в работе превысило норму для оценки 3 или обучающийся выполнил правильно менее 2/3 всех заданий и задач; допускает грубые ошибки при оформлении работы; не подтверждает освоение компетенций, предусмотренных программой.

## **7. Перечень основной и дополнительной учебной литературы, необходимой для освоения дисциплины**

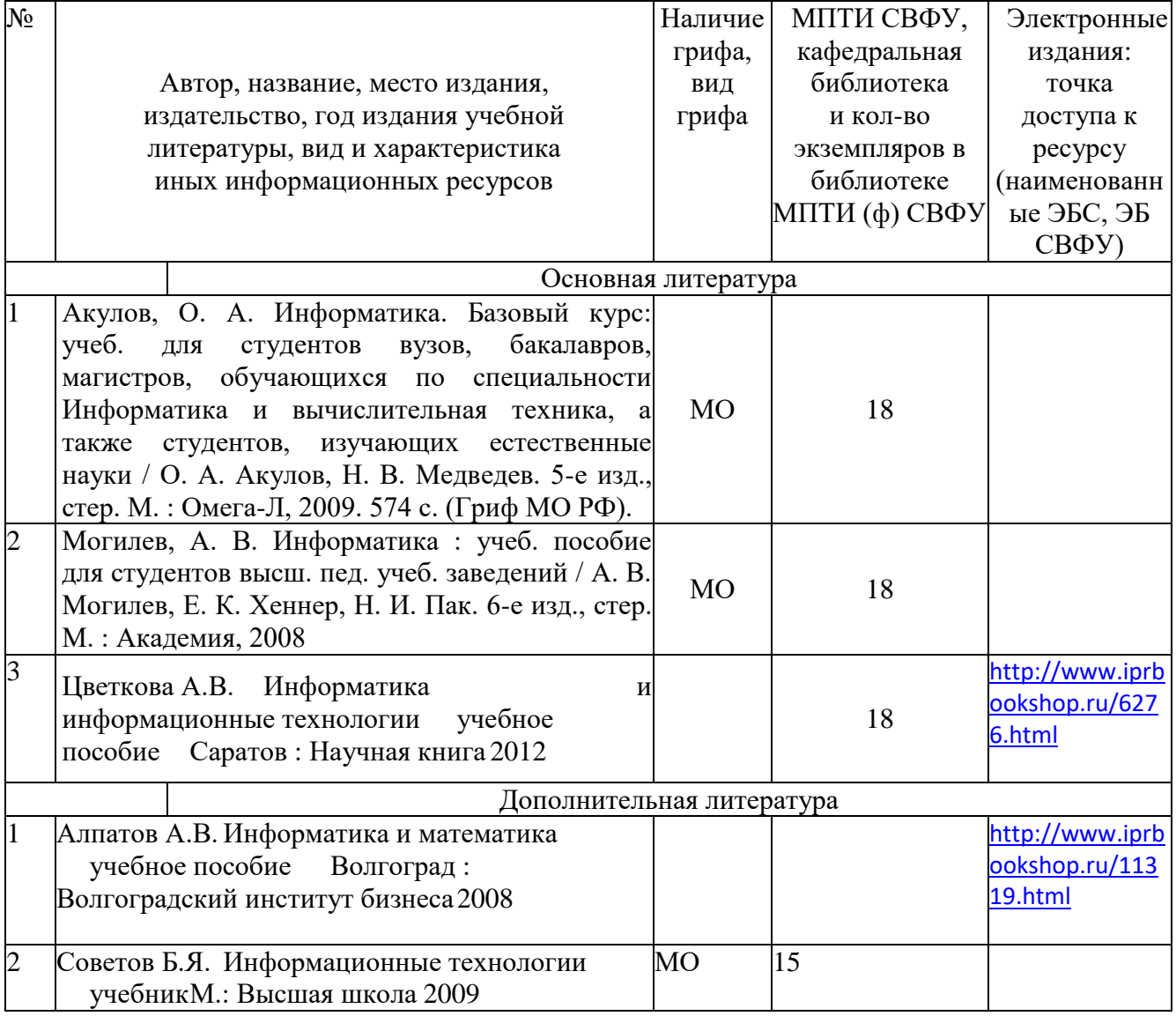

## **8. Перечень ресурсов информационно-телекоммуникационной сети «Интернет» (далее сетъ-Интернет), необходимых для освоения дисциплины**

- 1. ЭБС «Университетская библиотека онлайн» [www.biblioclub.ru](http://www.biblioclub.ru/)
- 2. ЭБС IPRbooks<http://www.iprbookshop.ru/>
- 3. Научная электронная библиотека [http://elibrary.ru](http://elibrary.ru/)

## **9. Описание материально-технической базы, необходимой для осуществления образовательного процесса по дисциплине**

Для осуществления образовательного процесса по данной дисциплине необходимо иметь кабинет с проектором и экраном для наглядной демонстрации материала по лекции и практическим занятиям.

Учебно-научная лаборатория компьютерных технологий. Учебная аудитория для проведения занятий лекционного типа, занятий семинарского типа, выполнения курсовых работ, групповых и индивидуальных консультаций, текущего контроля и промежуточной аттестации (ауд. 210) 678170, Республика Саха (Якутия), г. Мирный, ул. Тихонова, д. 5, корп.2

Перечень основного оборудования, учебно-наглядных пособий:

Учебно-лабораторное оборудование «Глобальные, локальные и беспроводные сети» (1 шт.); Терминал Tandberg Quick Set C20 includes (1 шт.); Компьютер в комплекте (компьютер+монитор+клавиатура+мышь ЖК HP) для мультимедийного компьютерного класса (15 шт.); Компьютер в комплекте (компьютер HP Elite+монитор ЖК серебристый и черная клавиатура+мышь) для мультимедийного компьютерного класса (1шт.); Коммутатор HP ProCurve 2520-24-PoE для мультимедийного компьютерного класса (3 шт.); МФУ (принтер, сканер, копир) HP LaserJet Pro M425dw, формат А4, лазерный для мультимедийного компьютерного класса (1 шт.); Планшет WACOM Bamboo Fun Pen&Touch (1 шт.); Монитор ЖК HP 2011х, 20" цвет – черный для мультимедийного компьютерного класса (1 шт.); Комплект SMART Board SB660i5 интерактивная доска SB660 с проектором для мультимедийного компьютерного класса (1 шт.); Источник бесперебойного питания POWERCOM Smart King Pro SKR-1500A для мультимедийного компьютерного класса (2 шт.); Планшетный компьютер SAMSUNG для мультимедийного компьютерного класса (1 шт.); Сервер HP Micro G7 N40L NHP SBS Ess EU Svr для мультимедийного компьютерного класса (2 шт.); Ноутбук ASUS (1 шт.); Сервер HP ML350e Gen8 E5-2420 6LFF Perf EU Svr для мультимедийного компьютерного класса (1 шт.); Матричный HDMI/DVI коммутатор (1 шт.); Типовой комплект учебного оборудования «Интерфейсы периферийных устройств» IPU (1 шт.); Типовой комплект учебного оборудования «Персональный компьютер» ПК-02 (1 шт.); Типовой комплект учебного оборудования «Монтаж и эксплуатация структурированных кабельных систем» SKS (1 шт.); Дозиметр персональный электронный DMC3000 (2 шт.); Коммутационное и сетевое оборудование: коннектор, переходники, патч-корды, соед.заж. (1 шт.); Стол компьютерный БЮРОКРАТ GD-010 закаленное стекло, черный (15 шт.); Кресло руководителя БЮРОКРАТ T-898AXSN, на колесиках, ткань, черный (1 шт.); Стол компьютерный БЮРОКРАТ GD-005 закаленное стекло, черный (1 шт.); Стол компьютерный БЮРОКРАТ SIGMA-5 закаленное стекло, черный для мультимедийного компьютерного класса (1 шт.); Кресло (1 шт.).

## **10. Перечень информационных технологий, используемых при осуществлении образовательною процесса по дисциплине, включая перечень программного**

## **обеспечении и информационных справочных систем**

## 10.1. Перечень информационных технологий, используемых при осуществлении образовательного процесса по дисциплине

При осуществлении образовательного процесса по дисциплине используются следующие информационные технологии:

- использование на занятиях электронных изданий (чтение лекций с использованием слайд-презентаций, электронного учебного пособия);
- использование специализированных и офисных программ, информационных (справочных) систем;
- Организация взаимодействия с обучающимися посредством электронной почты и СДО Moodle.

## 10.2. Перечень программного обеспечения

Программное обеспечение:

Предоставление телематических услуг доступа к сети интернет (договор №3101/2020 от 01.02.2020 г. на оказание услуг по предоставлению телематических услуг доступа к сети Интернет с «Мирнинские кабельные сети (МКС)» лице ИП Клещенко Василия Александровича. Срок действия документа: 1 год);

Пакет локальных офисных программ для работы с документами (лицензия №62235736 от 06.08.2013 г. АО «СофтЛайн Интернет Трейд» на право использование программ для ЭВМ: Microsoft (Windows, Office). Срок действия документа: бессрочно)

Предоставление телематических услуг доступа к сети интернет (договор №3101/2020 от 01.02.2020 г. на оказание услуг по предоставлению телематических услуг доступа к сети Интернет с «Мирнинские кабельные сети (МКС)» лице ИП Клещенко Василия Александровича. Срок действия документа: 1 год);

Пакет локальных офисных программ для работы с документами (лицензия №62235736 от 06.08.2013 г. АО «СофтЛайн Интернет Трейд» на право использование программ для ЭВМ: Microsoft (Windows, Office). Срок действия документа: бессрочно) Свободный доступ:

-Бесплатный и открытый пакет Open Office лицензии Apache License 2.0.

-Maxima Стандартная общественная лицензия GNU версии 2.0 (GPLv2) ссылка: http://maxima.sourceforge.net/ru/

-Scilab 6.1.0 Программное обеспечение с открытым исходным кодом для численных вычислений доступен по лицензии GPL.ссылка: https://www.scilab.org/

10.3. Перечень информационных справочных систем

Консультант+, Гарант.

## **ЛИСТ АКТУАЛИЗАЦИИ РАБОЧЕЙ ПРОГРАММЫ ДИСЦИПЛИНЫ**

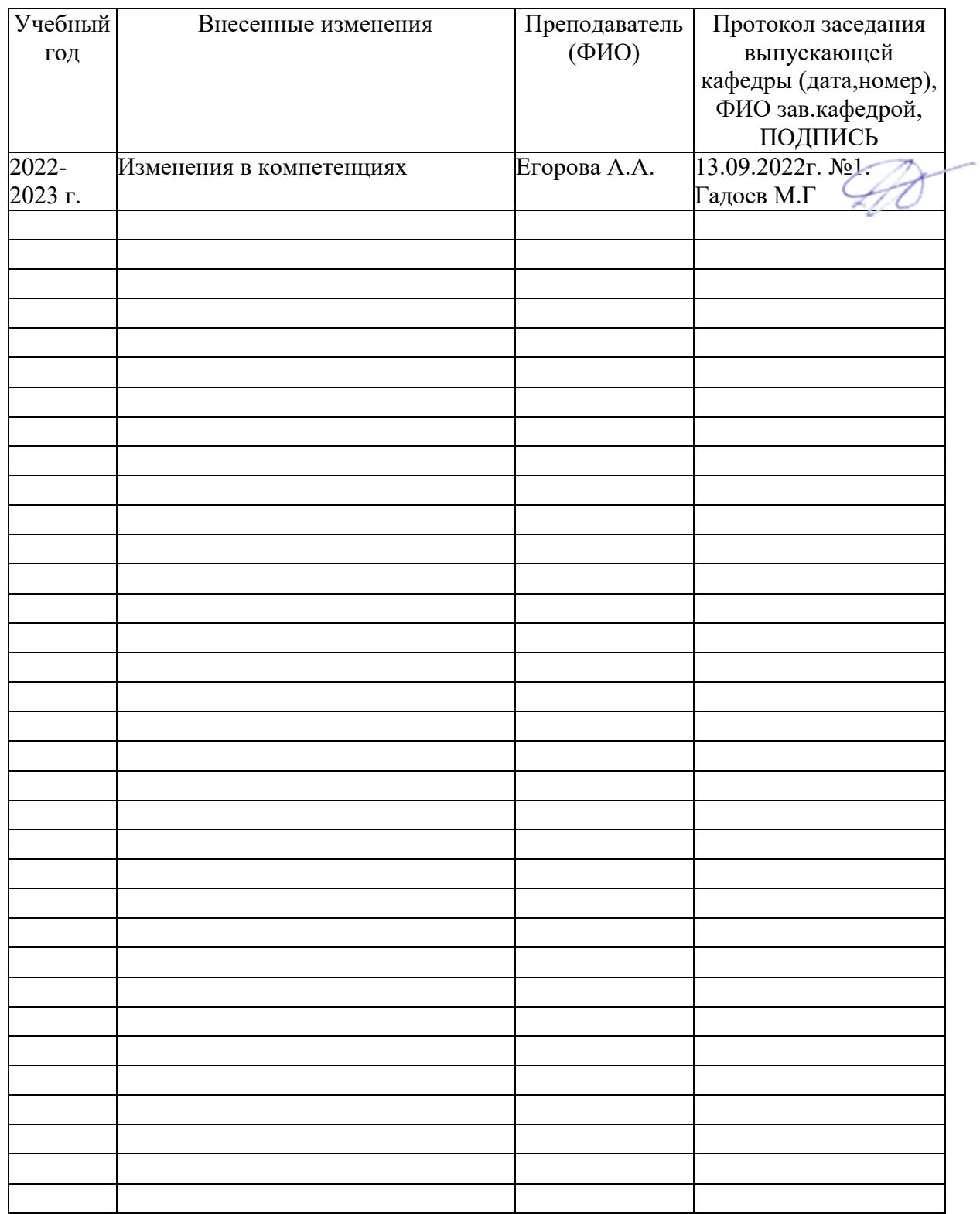

## Б1.В.ДВ.10.01. Информационные технологии в математике